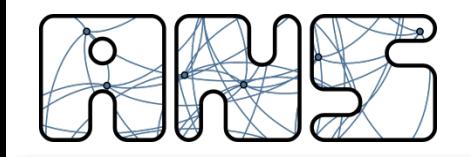

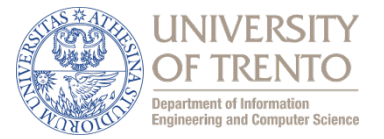

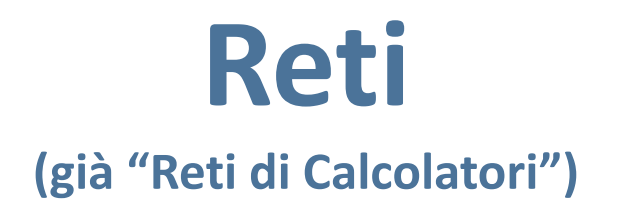

### **Cenni di Socket Programming**

Renato Lo Cigno

http://disi.unitn.it/locigno/index.php/teaching-duties/computer-networks

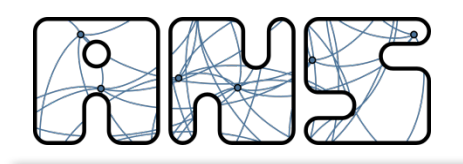

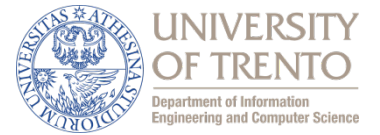

Obiettivo: imparare a costruire un protocollo di livello applicativo usando le API socket

#### Socket API

- Introdotte in BSD4.1 UNIX, nel 1981
- Esplicitamente creata, usata, distribuita dalle applicazioni
- $\Box$  Paradigma client/server
- $\Box$  Due tipi di servizio di trasporto tramite una socket API:
	- $\div$  Datagramma inaffidabile (UDP)
	- $\triangleleft$  Affidabile, orientata ai byte (TCP)
- $\cdot$  Esistono anche socket per accedere direttamente a IP e anche a Ethernet

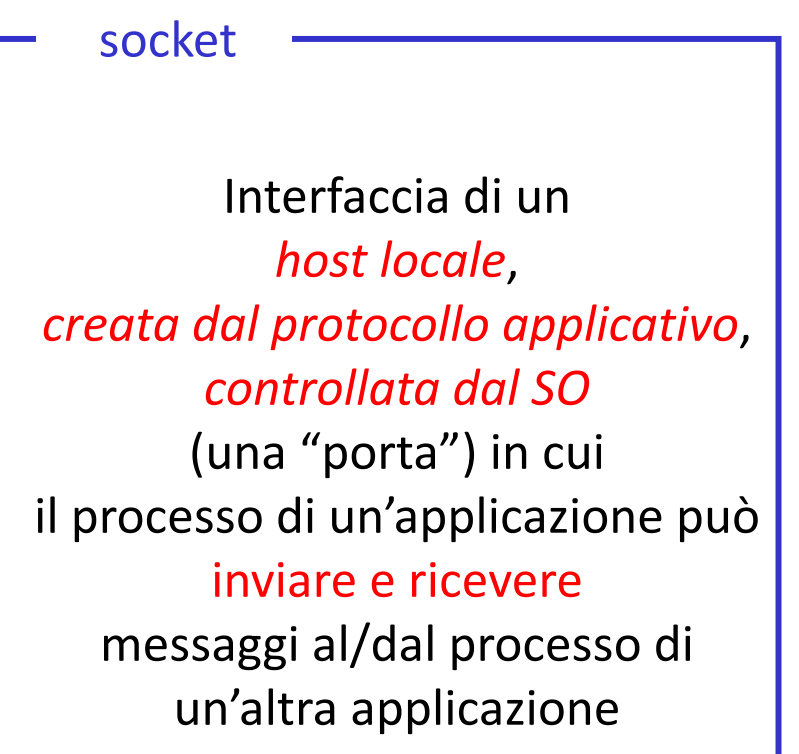

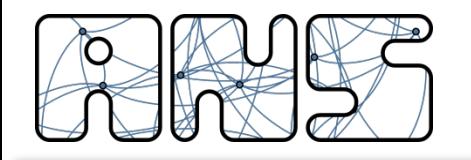

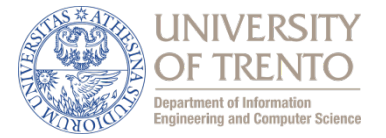

Socket: una porta tra il processo di un'applicazione e il protocollo di trasporto end-end (UCP o TCP)

Servizio TCP: trasferimento affidabile di byte da un processo all'altro, detto anche stream socket (SOCK STREAM)

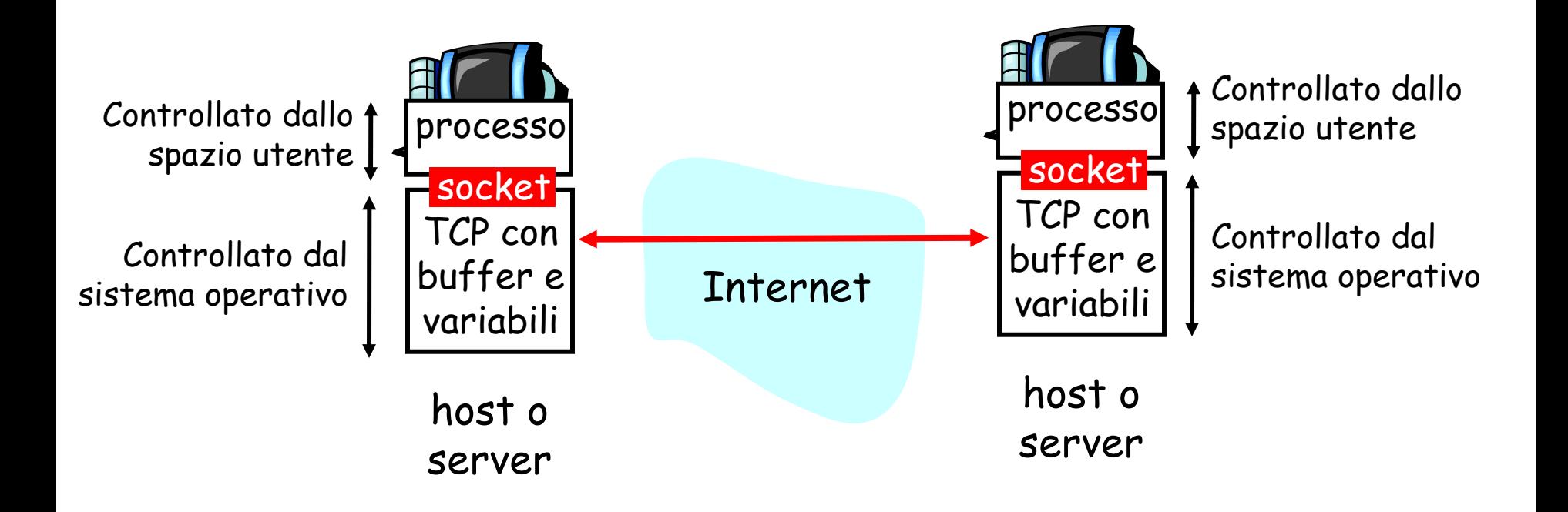

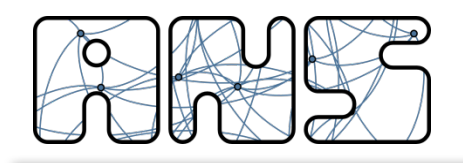

### TCP socket

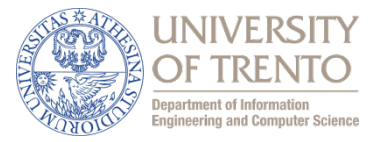

#### Il client deve contattare il server

- $\Box$  Il processo server deve essere in corso di esecuzione
- $\Box$  Il server deve avere creato una socket (porta) che dà il benvenuto al contatto con il client

#### Il client contatta il server:

- $\Box$  Creando una socket TCP
- $\Box$  Specificando l'indirizzo IP, il numero di porta del processo server
- $\Box$  Quando il client crea la socket: il client TCP stabilisce una connessione con il server TCP

Quando viene contattato dal client, il server TCP crea una nuova socket per il processo server per comunicare con il client

- $\bullet$  consente al server di comunicare con più client
- $\bullet$  numeri di porta origine usati per distinguere *i* client

TCP fornisce un trasferimento di byte affidabile e ordinato ("pipe") tra client e server

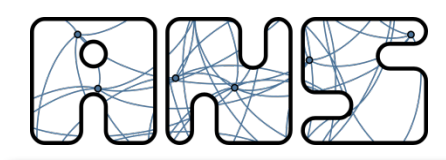

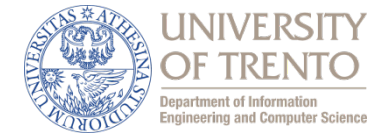

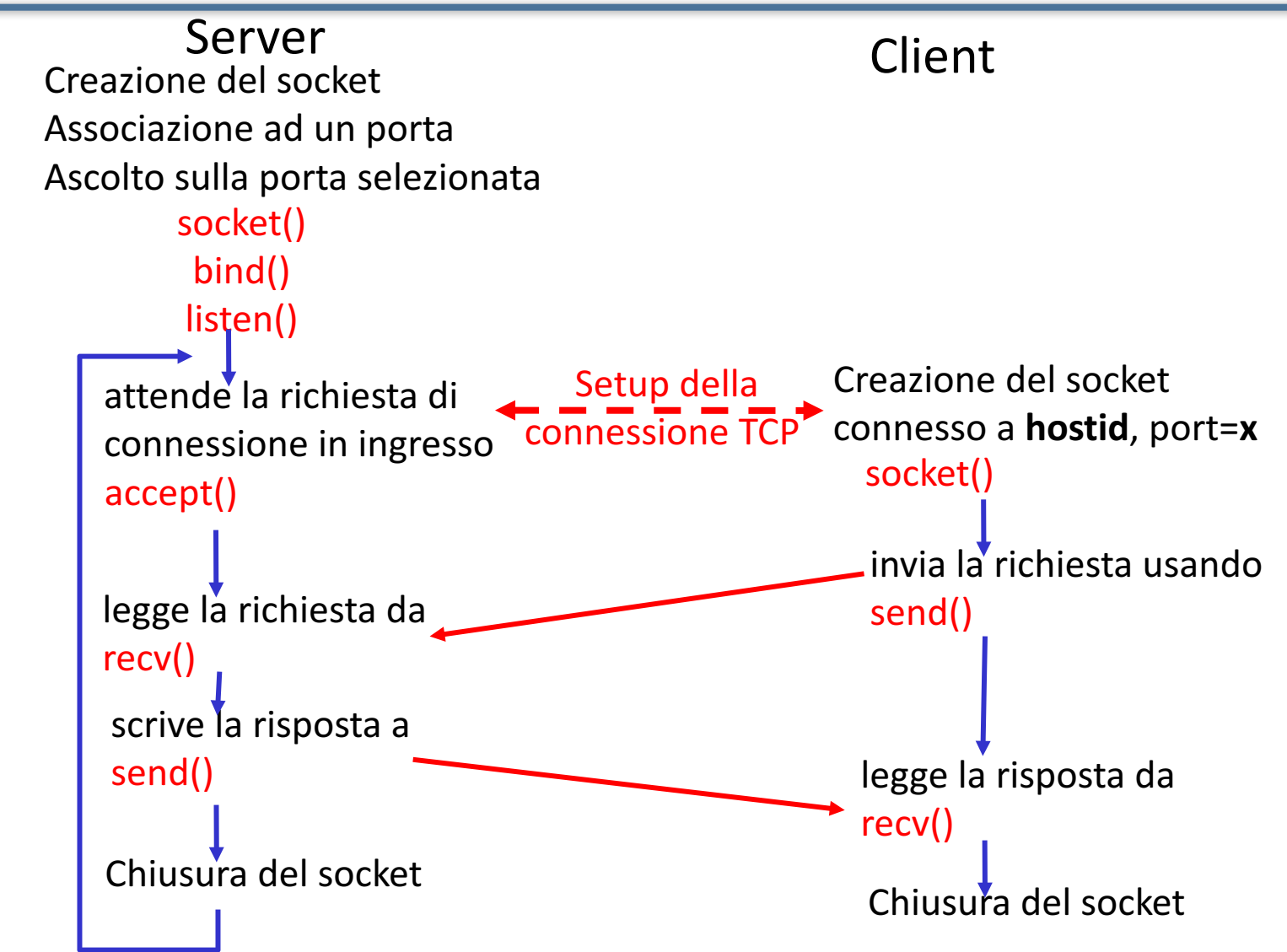

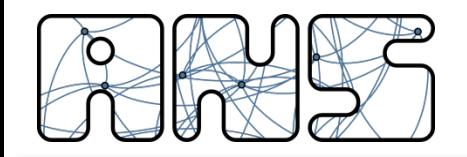

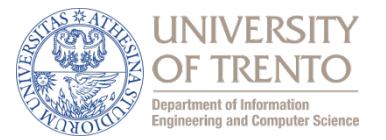

# **Esempi di manipolazione socket Client/Server TCP in Linguaggio C**

## Esempi di base Socket Programming viene sviluppato a reti avanzate

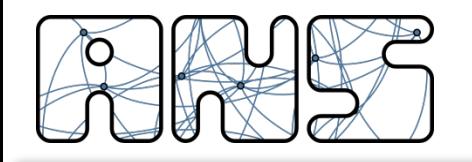

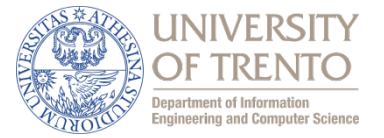

- Questa struct permette di manipolare in maniera semplice i Socket Address
	- $-$  "in" stands for Internet
	- $-$  "sin\_family": AF\_INET  $\rightarrow$  IPv4; AF\_INET6  $\rightarrow$  IPv6; AF\_UNIX  $\rightarrow$  a local file

```
struct sockaddr_in {
  short int sin family; // Address family
  unsigned short int sin port; // Port number
  struct in addr sin addr; // Internet address
  unsigned char sin zero[8];
};
```
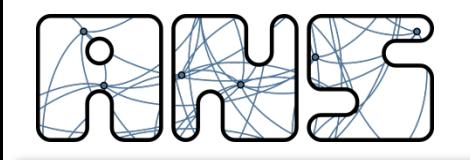

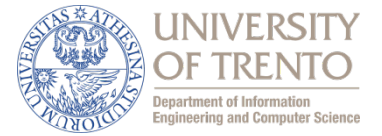

- Esistono diverse funzioni per manipolare gli indirizzi
	- $-$  inet aton("10.12.110.57", &(my addr.sin\_addr));
	- $-$  ina.sin\_addr.s\_addr = inet\_addr("10.12.110.57");
	- $-$  ina.sin\_addr.s\_addr = INADDR\_ANY;

```
struct sockaddr in my addr;
my addr.sin family = AF INET;
my addr.sin port = htons(MYPORT);
inet aton("10.12.110.57", \&(my addr.sin addr));
memset(&(my_addr.sin_zero), '\0', 8);
```
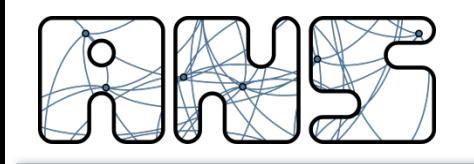

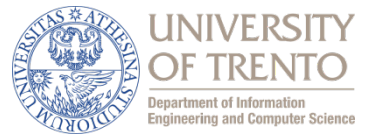

- Un socket è creato utilizzando la seguente system call:
	- $-$  int socket(int domain, int type, int protocol);
- Dove:
	- Domain: PF\_INET
	- $-$  Type: SOCK\_STREAM or SOCK\_DGRAM or SOCK\_RAW
	- Protocol: IPPROTO\_TCP, o altri protocolli

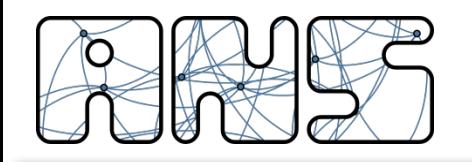

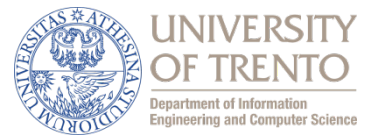

- Se stiamo implementando un server dobbiamo attendere le nuove connessioni su una specifica porta
	- $-$  int bind(int sockfd, struct sockaddr  $*$ my addr, int addrlen);
- Dove:
	- $-$  Sockfd: file descriptor restituito dalla funzione socket()
	- $-$  my addr: puntatore ad una struct sockaddr che contiene le informazioni relative al socket address(porta ed indirizzo IP
	- $-$  addrlen: deve essere impostato a sizeof(struct sockaddr)

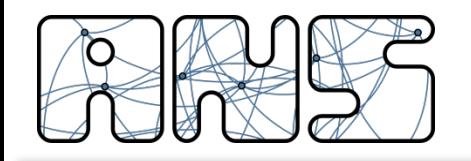

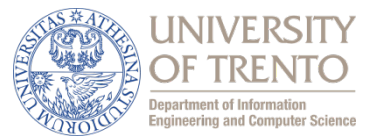

- Dopo essersi associato su una porta il processo server deve rimanare in attesa di nuove connessioni
	- $-$  int listen(int sockfd, int backlog);
- Dove:
	- $-$  Sockfd: socket file descriptor ottenuto da socket()
	- Backlog: numero massimo di connessione che possono essere accettate

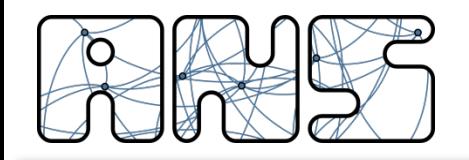

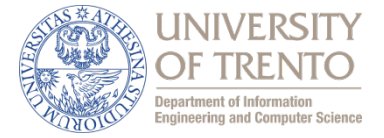

- Quando qualcuno cerca di connettersi al server sulla porta dove si sta ascoltando, la loro connessione viene messa in cosa in attesa di essere servita
- Nel momento in cui la connessione viene accettata il sistema operativo crea un nuovo file descriptor
- Il file descriptor originale resta ancora in attesa sulla porta originale

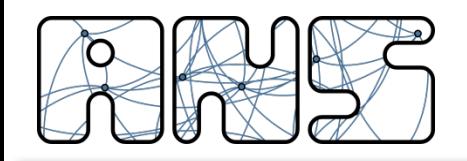

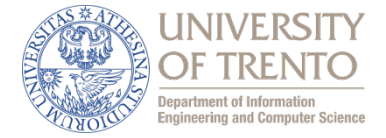

- Sintassi:
	- $-$  int accept(int sockfd, struct sockaddr \*addr, socklen t \*addrlen);
- Dove:
	- $-$  Sockfd: file descriptor del socket in ascolto
	- $-$  Addr: puntatore ad una struct utilizzata per memorizzare le informazioni sulla connessione in arrivo
	- $-$  Addrlen: da imposta a sizeof(struct sockaddr\_in)

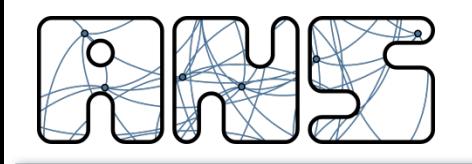

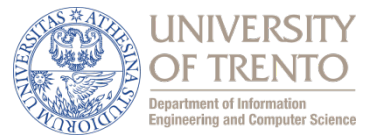

- Sintassi:
	- $-$  int send(int sockfd, const void  $*$ msg, int len, int flags);
- Dove:
	- $-$  Sockfd: file descriptor relativo al socket da utilizzare per la trasmissione
	- Msg: puntatore ai dati da trasmettere
	- $-$  Len: lunghezza della trasmissione in byte
	- Flags: NON sono i Flag TCP, ma controlli locali per definire il funzionamento (es. consentire l'invio solo su rete locale e non su Internet)

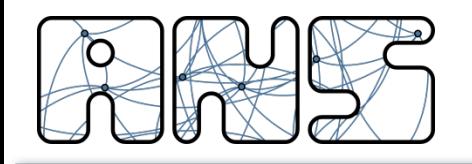

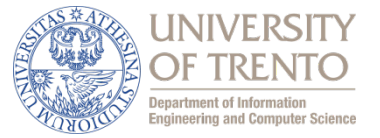

- Sintassi:
	- $-$  int recv(int sockfd, void \*buf, int len, unsigned int flags);
- Dove:
	- $-$  Sockfd: file descriptor del socket da utilizzare per la ricezione
	- buf: buffer di memoria dove scrivere I dati ricevuti
	- len: dimensione massima del buffer
	- $-$  Flags: da impostare a 0